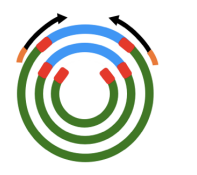

## Figaro: a novel vector trimmer

james robert white whitej@umd.edu Center for Bioinformatics and Computational Biology University of Maryland - College Park

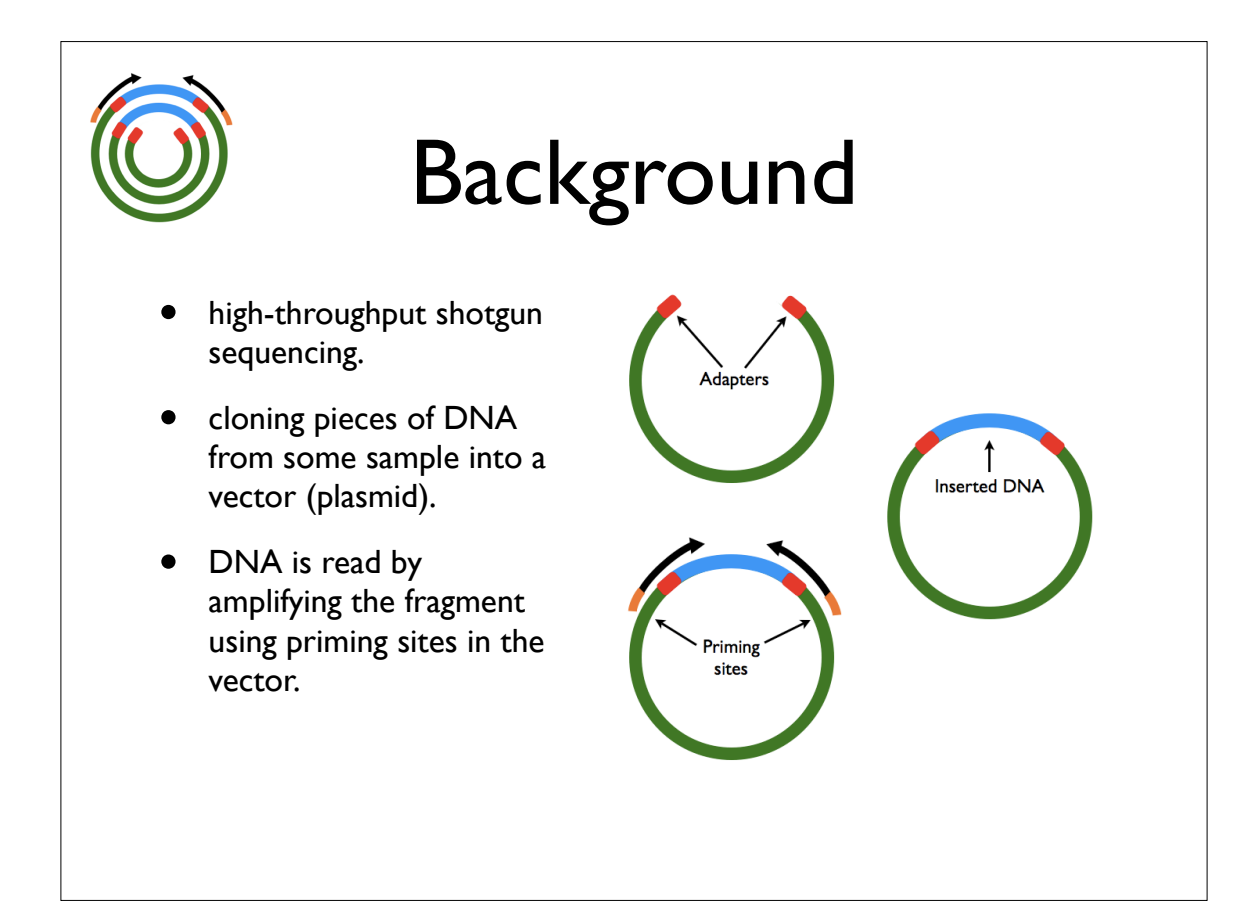

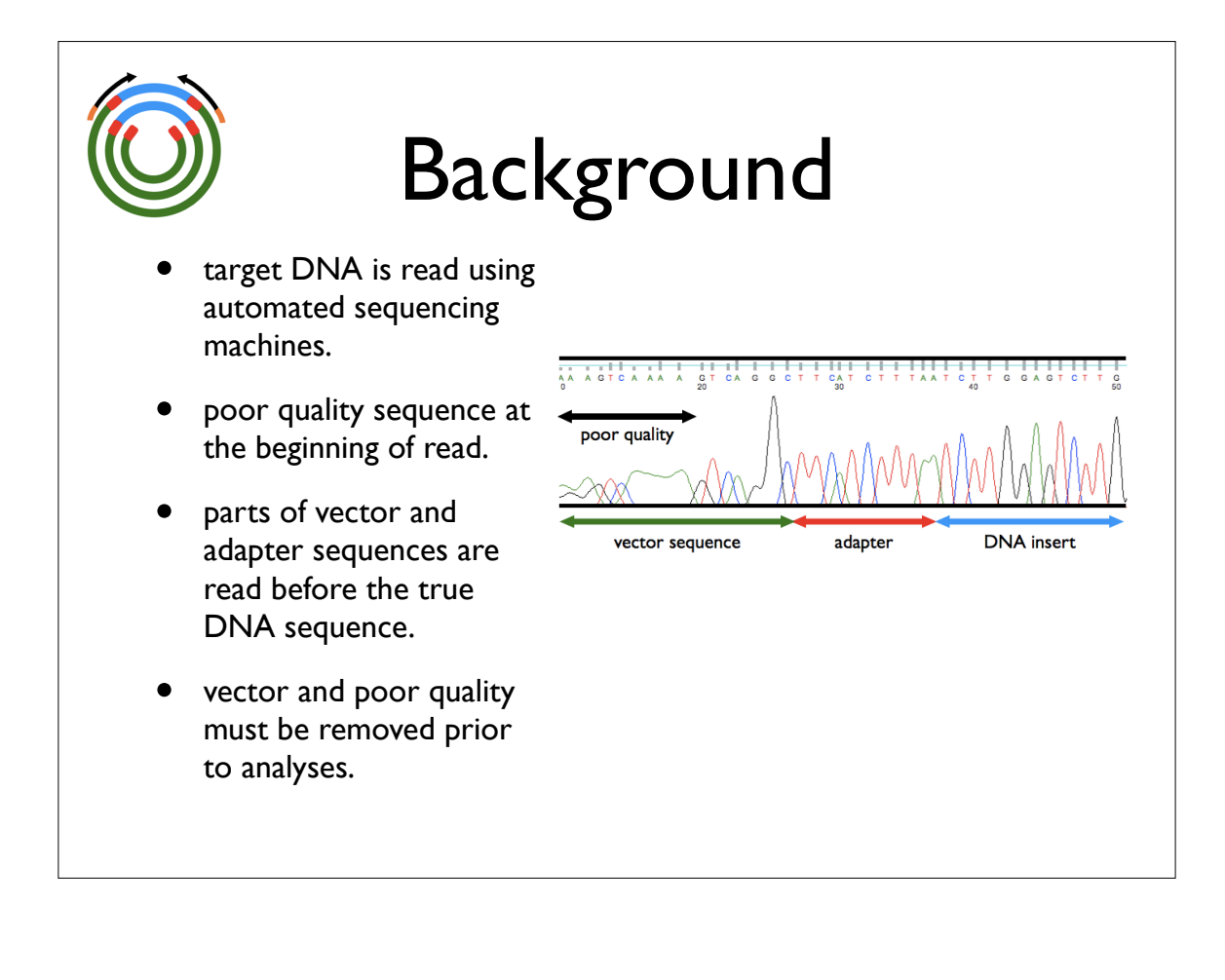

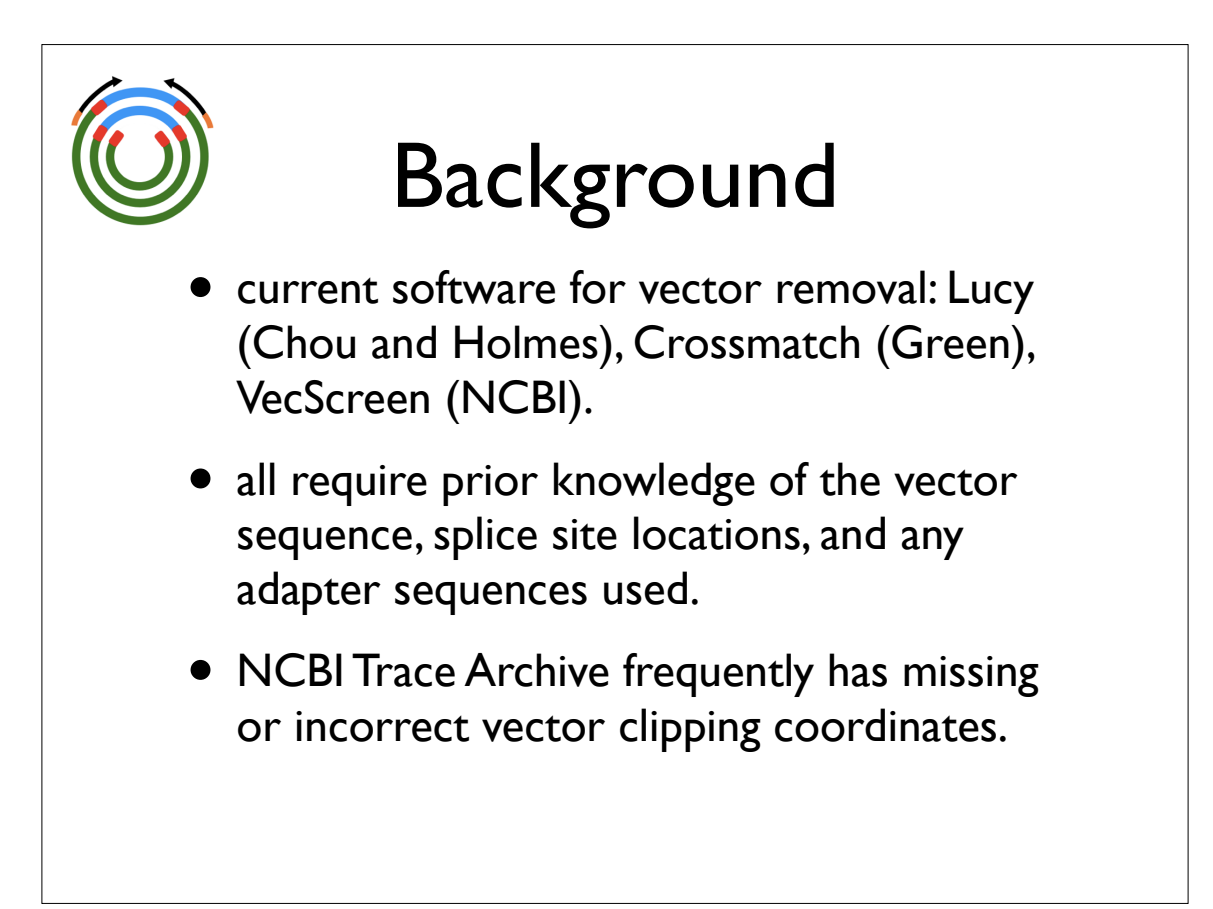

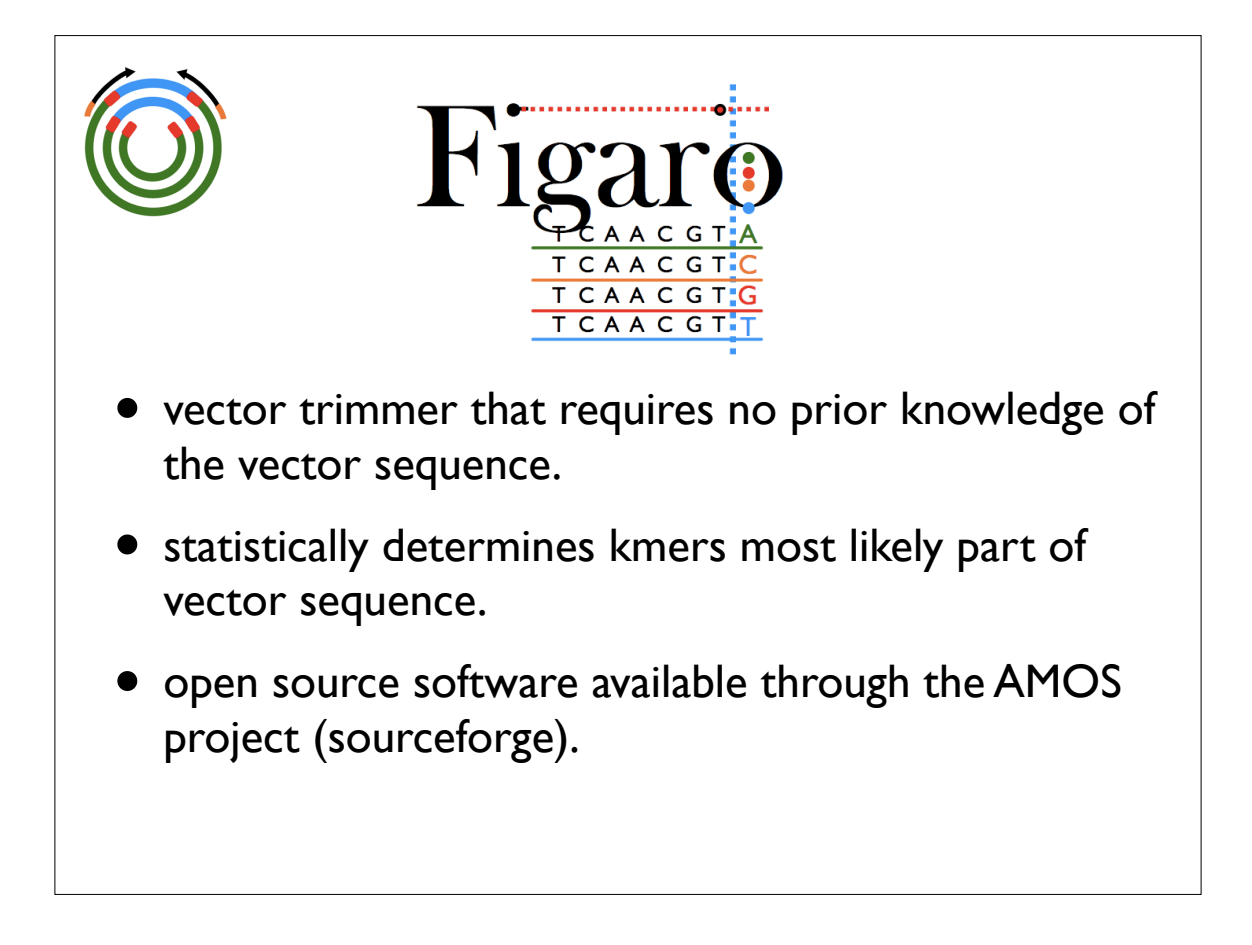

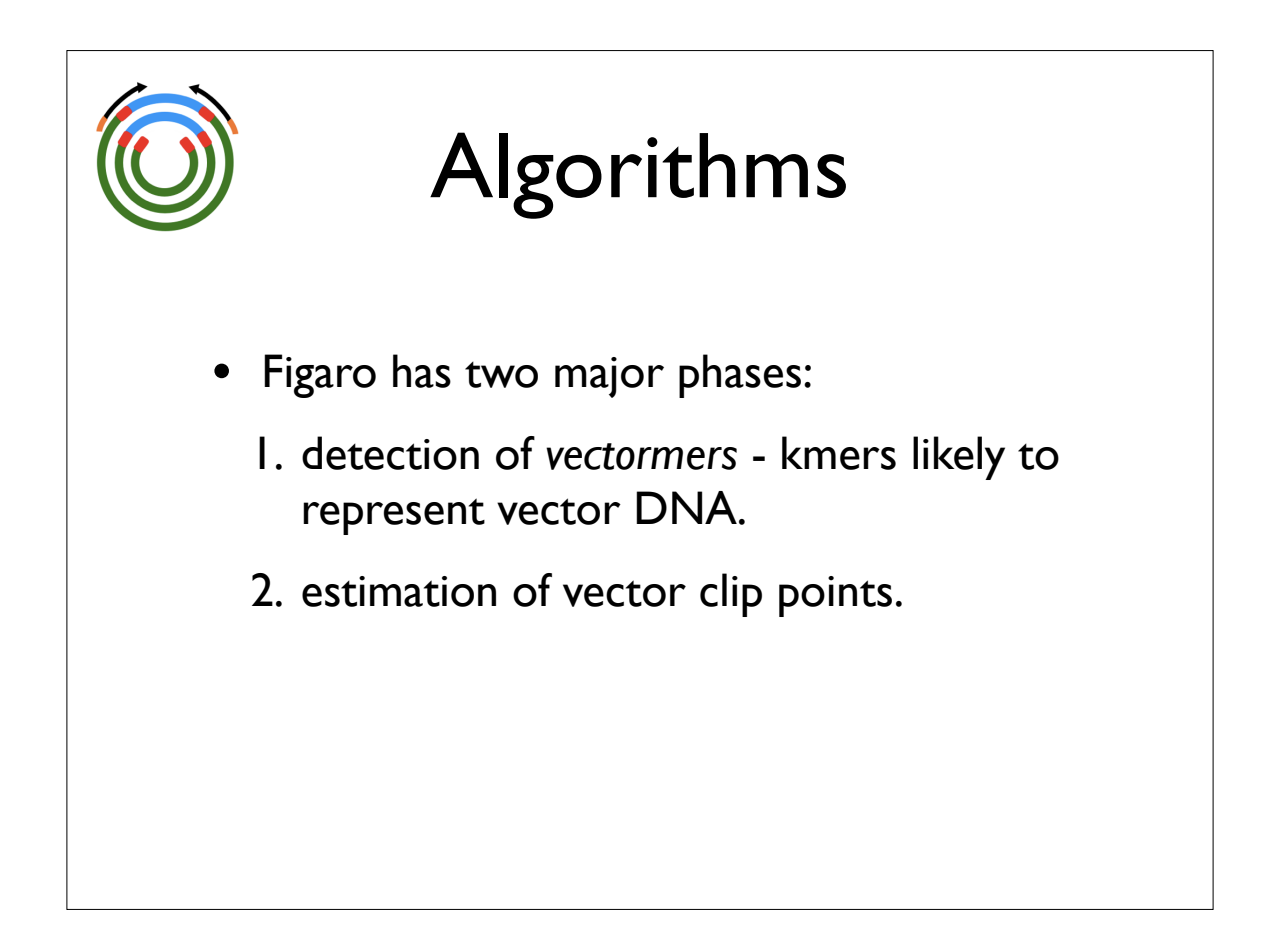

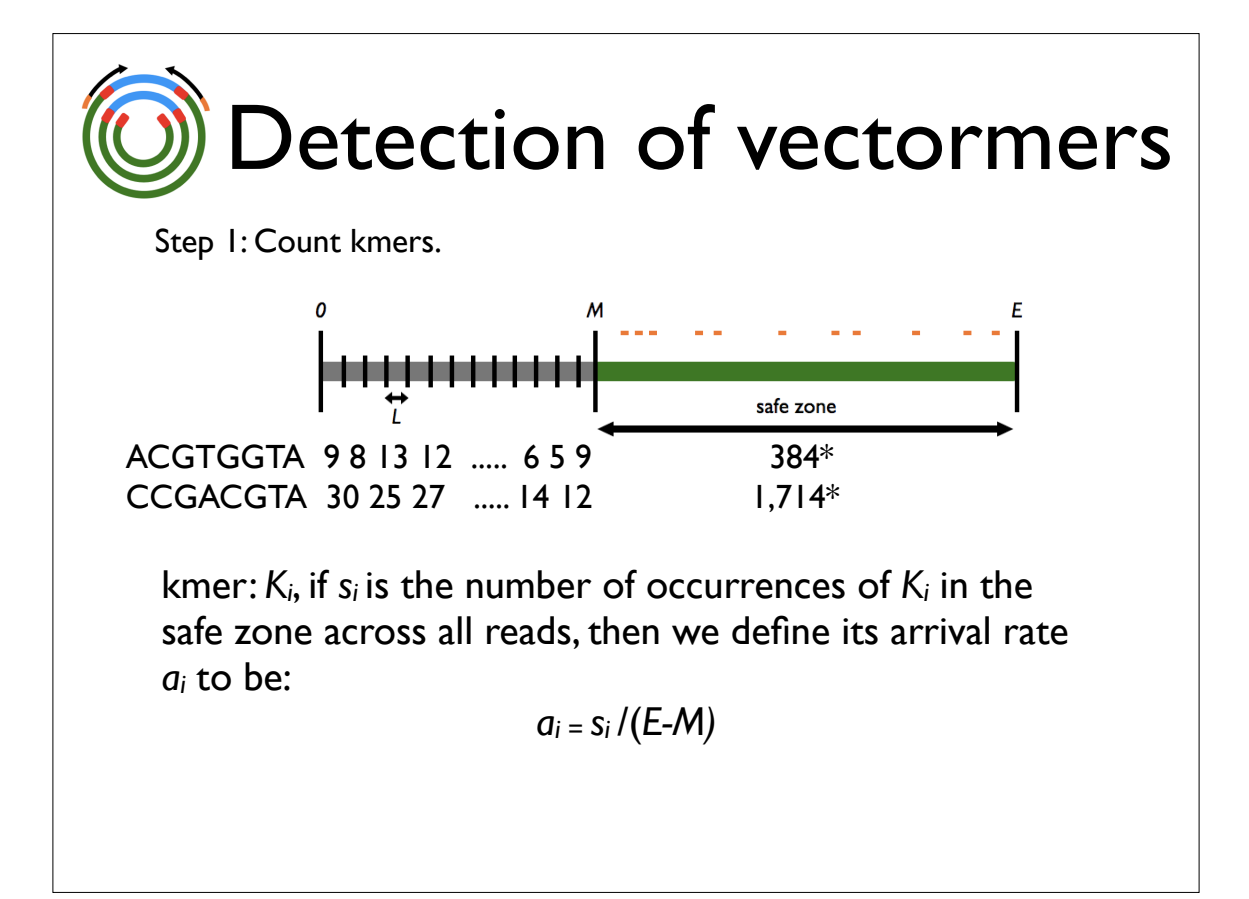

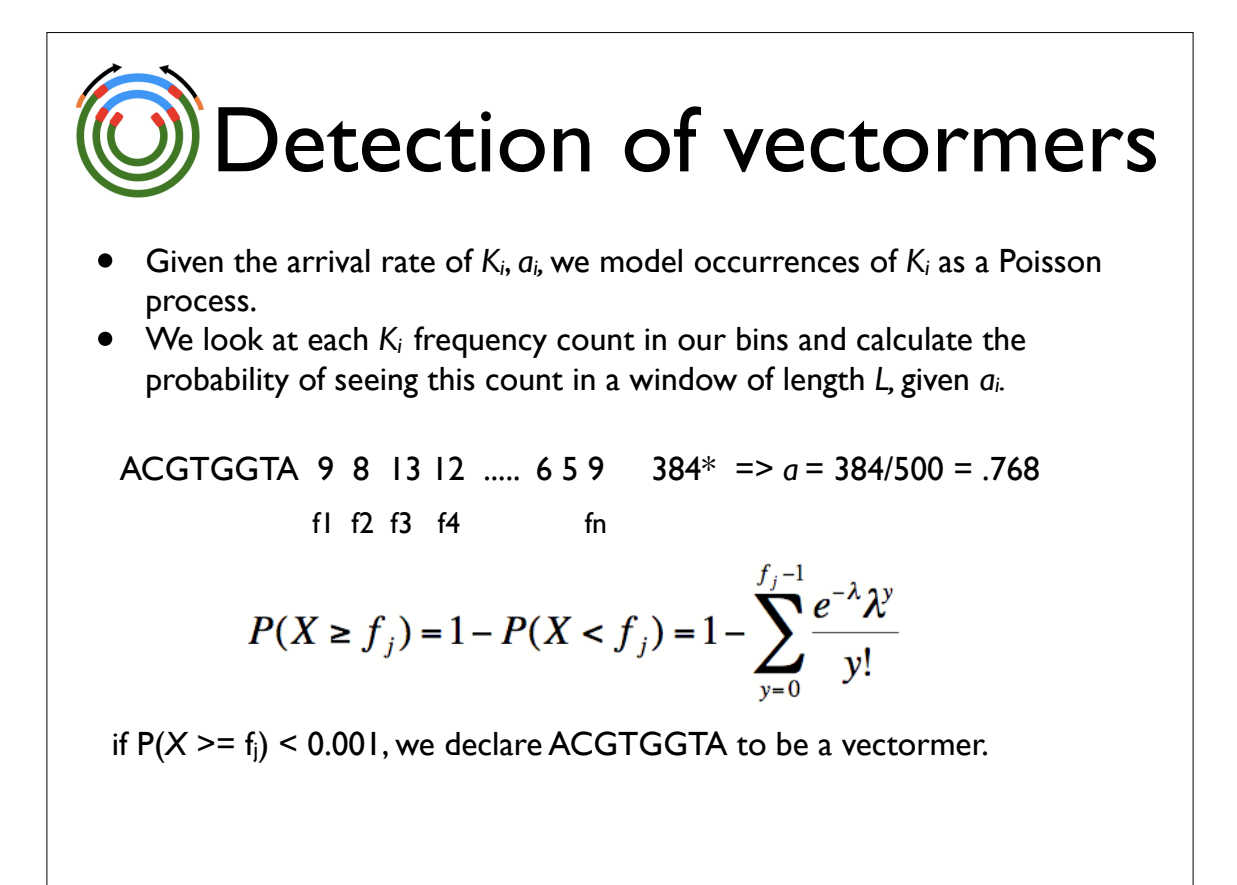

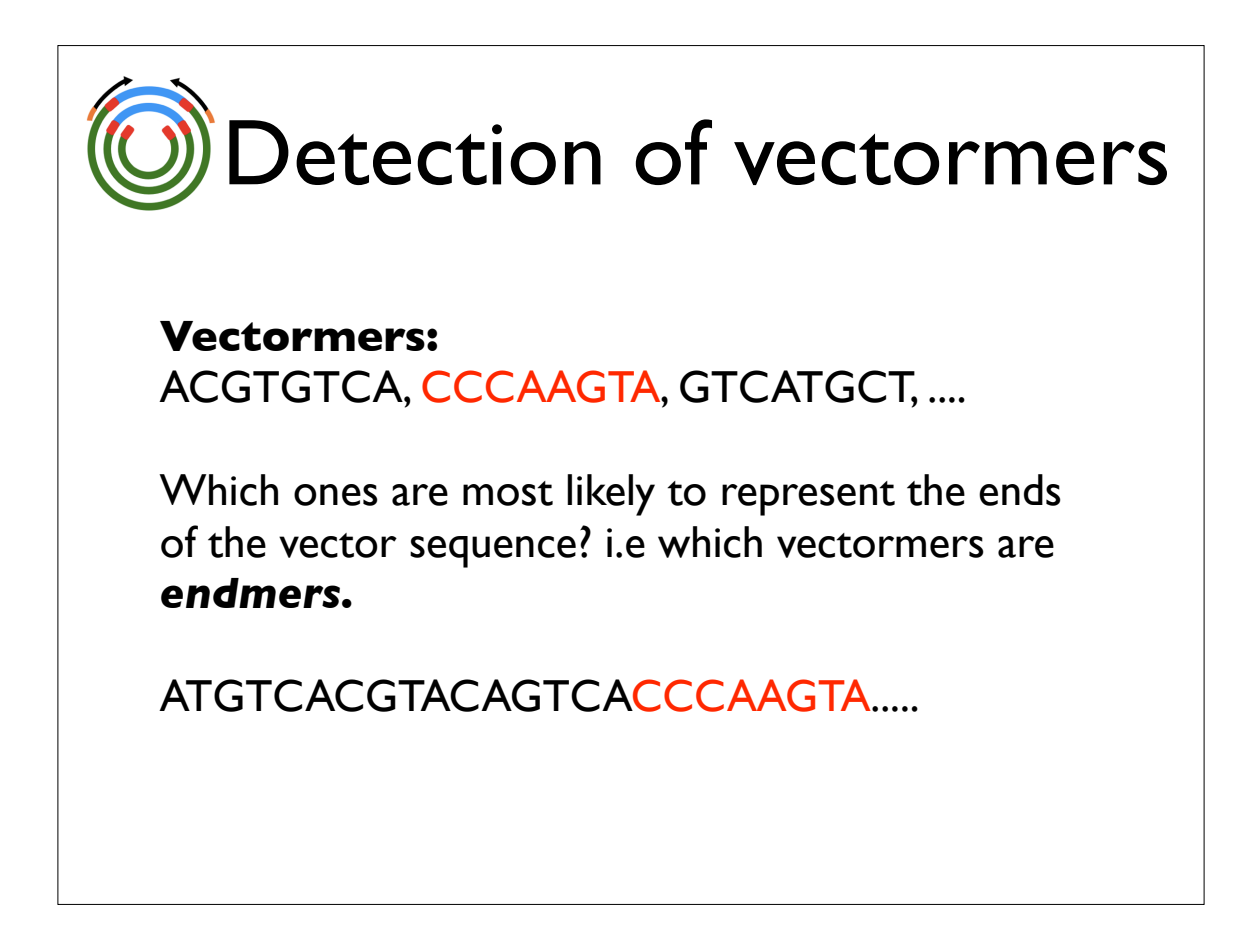

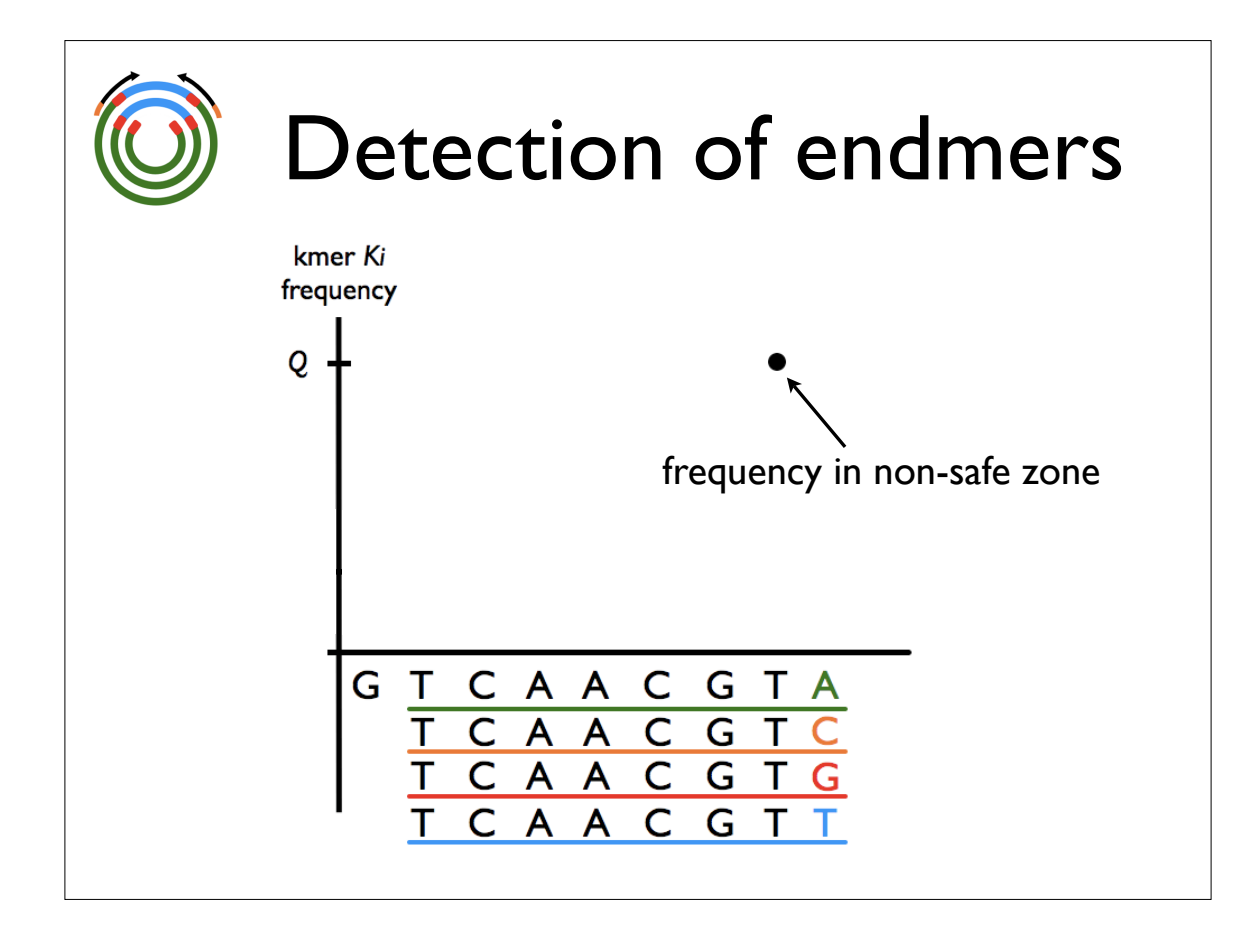

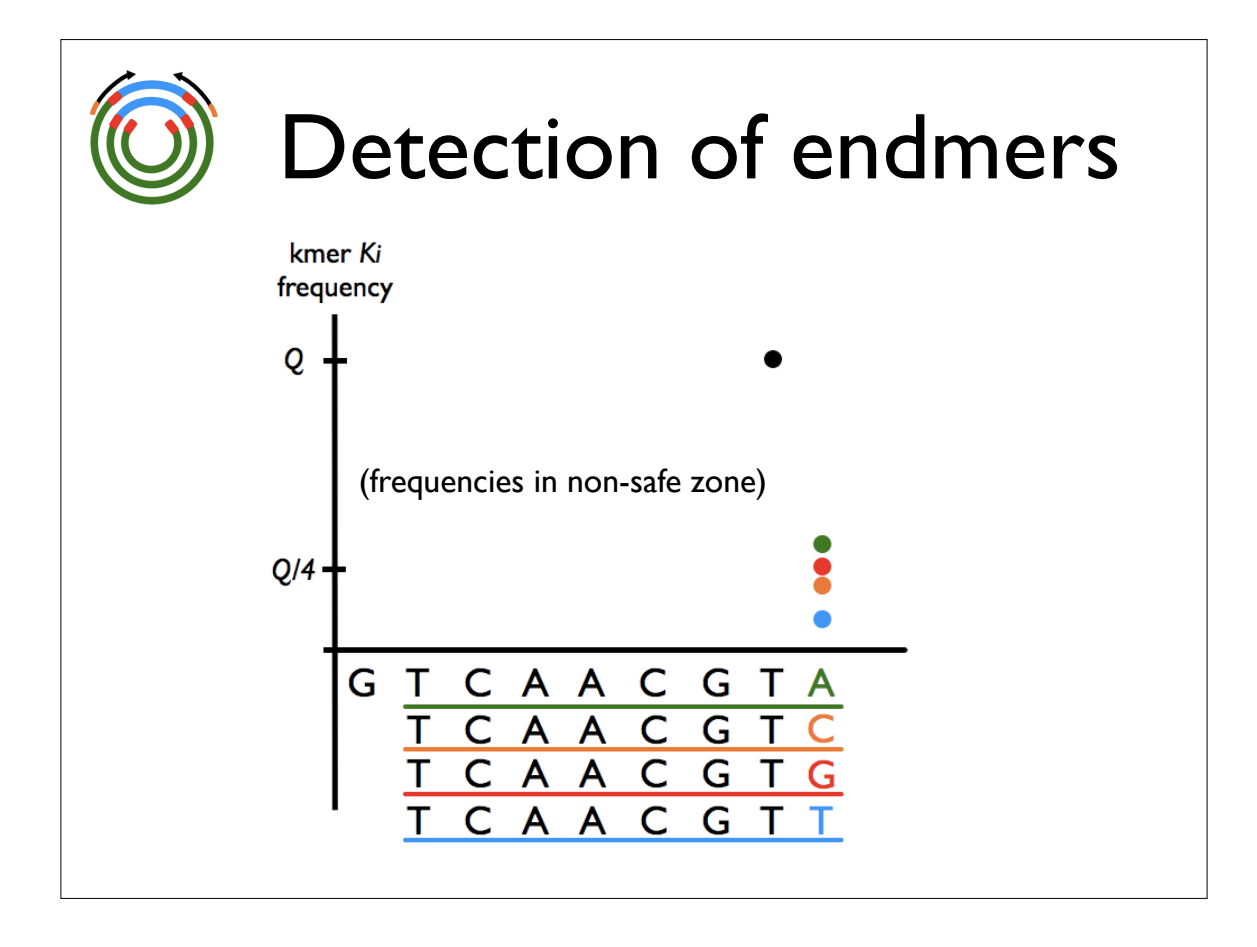

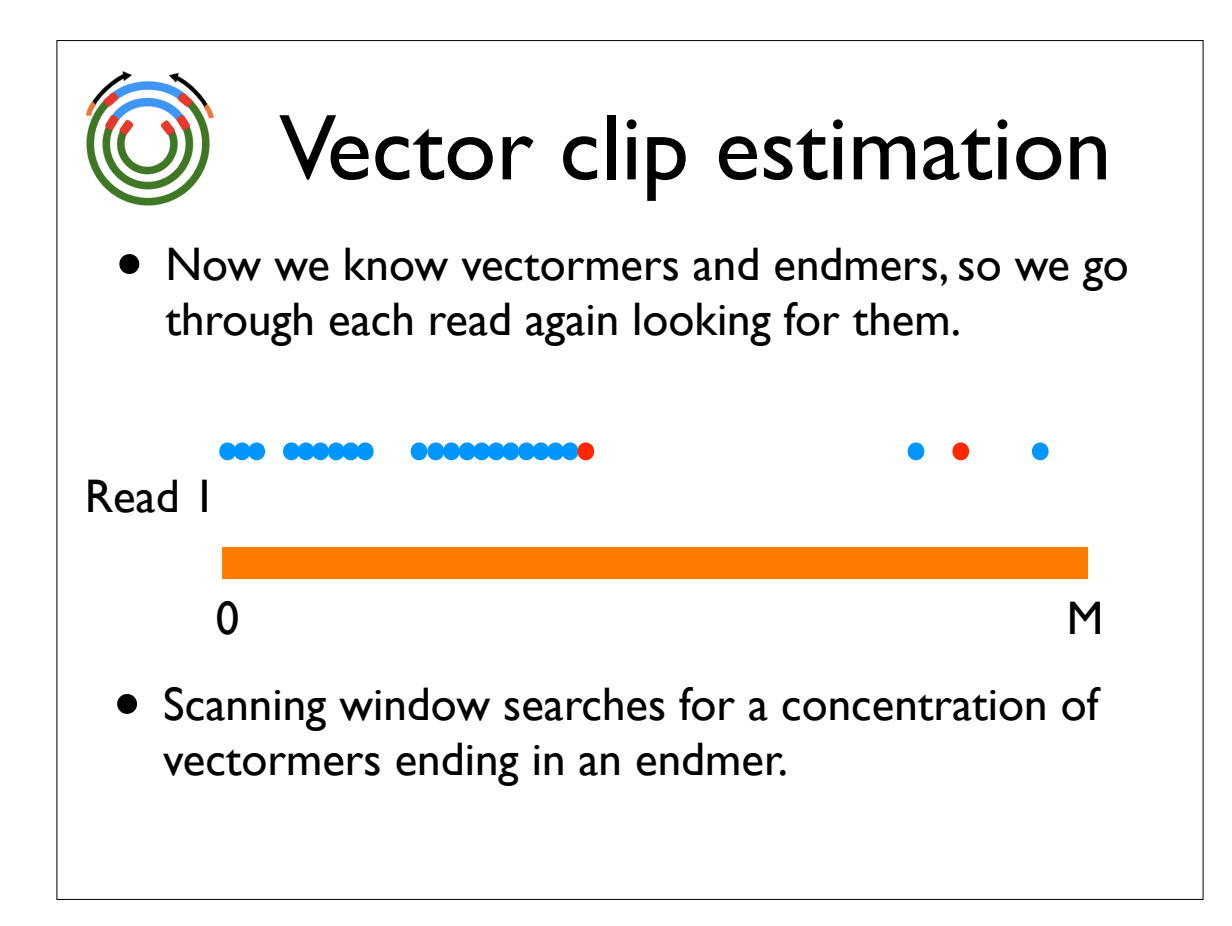

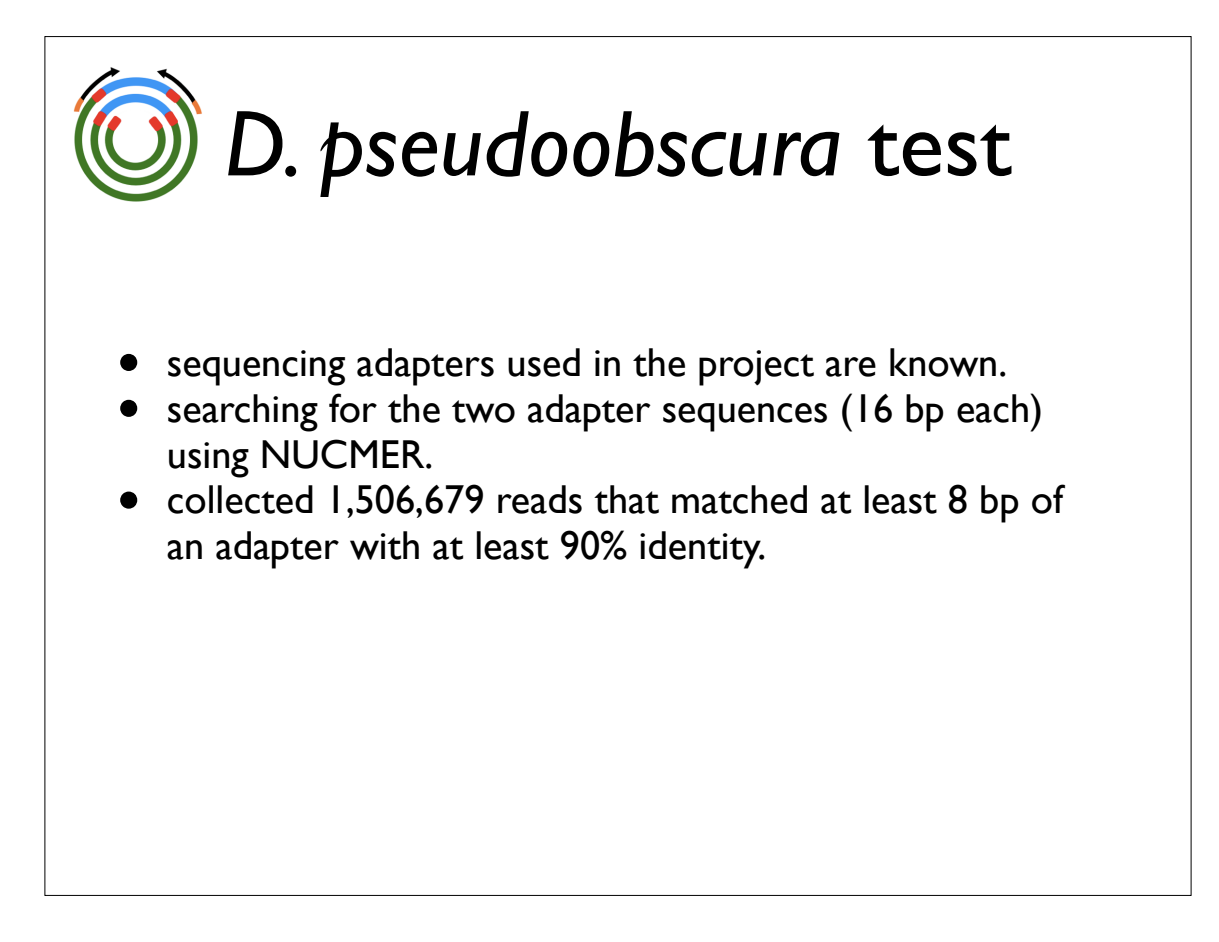

## *D. pseudoobscura* test

3 Sensitivity and specificity results of Figaro on Drosophila pseudoobscura shotgun reads. Using ld of 30, Figaro is able to remove virtually all vector sequence and only overtrims a small propor more than 3 bp. Note false positives and false negatives are computed only if they occur in the egion of a read.

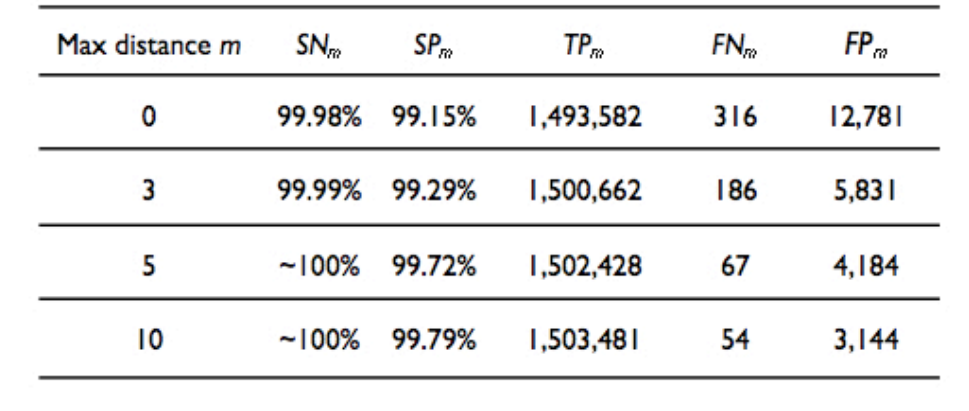

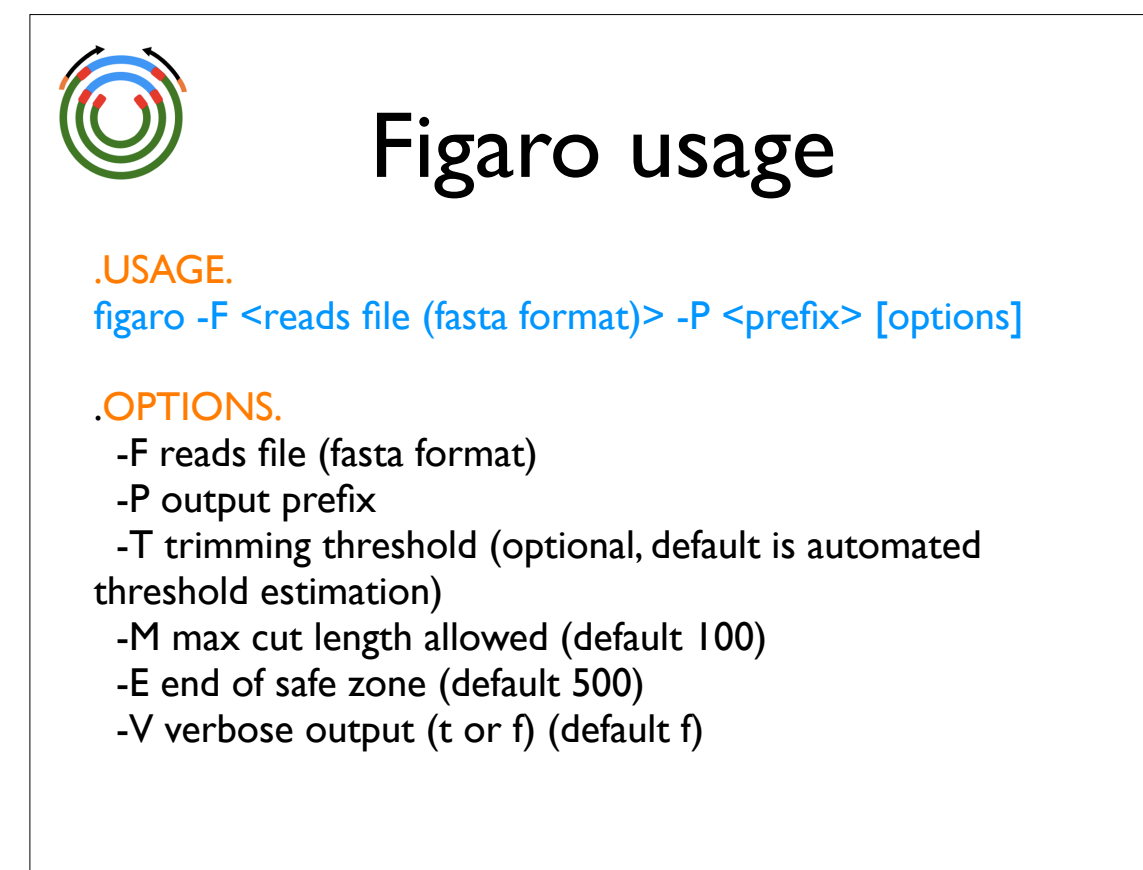

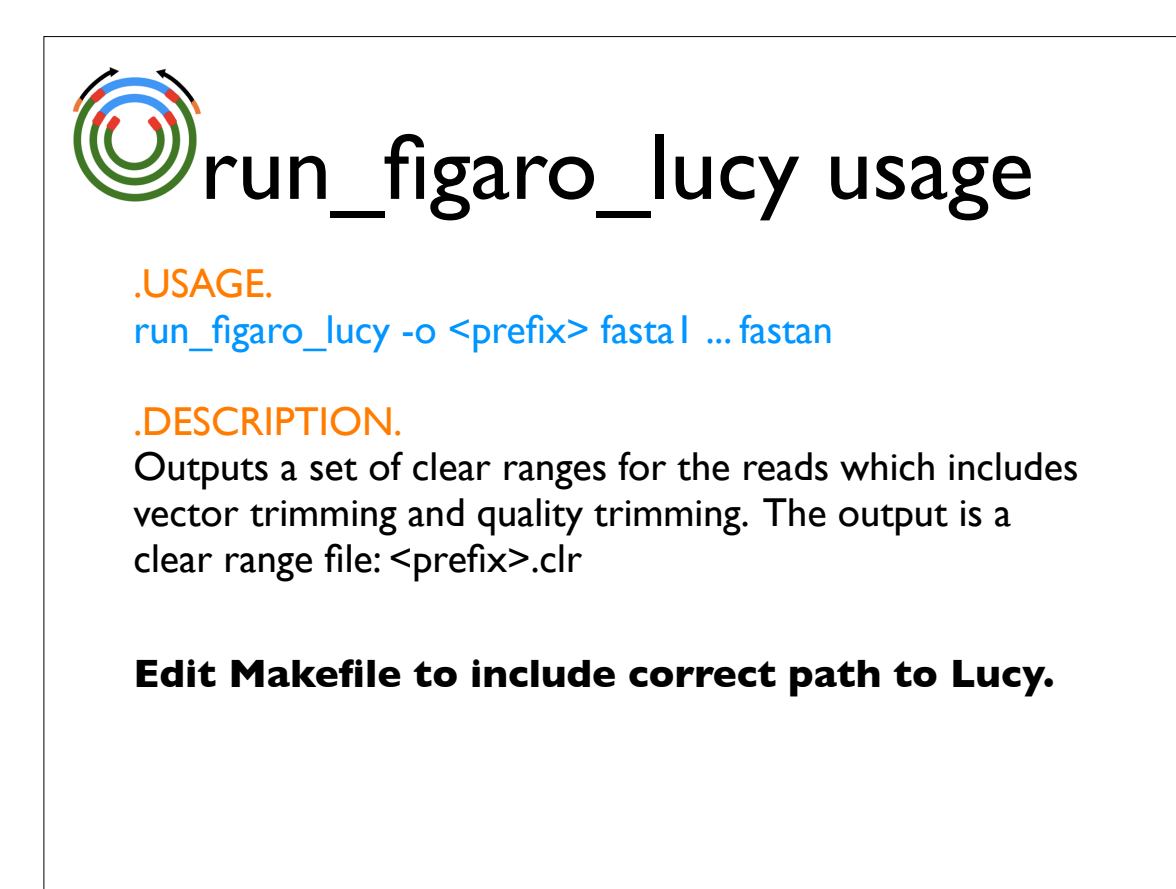

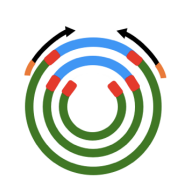

http://amos.sourceforge.net/Figaro